# Package 'loci2path'

March 25, 2024

Type Package

Title Loci2path: regulatory annotation of genomic intervals based on tissue-specific expression QTLs

Version 1.22.0

Author Tianlei Xu

Maintainer Tianlei Xu <tianlei.xu@emory.edu>

Description loci2path performs statistics-rigorous enrichment analysis of eQTLs in genomic regions of interest. Using eQTL collections provided by the Genotype-Tissue Expression (GTEx) project and pathway collections from MSigDB.

License Artistic-2.0

Encoding UTF-8

LazyData true

**Depends**  $R$  ( $>= 3.4$ )

Imports pheatmap, wordcloud, RColorBrewer, data.table, methods, grDevices, stats, graphics, GenomicRanges, BiocParallel, S4Vectors

Suggests BiocStyle, knitr, rmarkdown

VignetteBuilder knitr

RoxygenNote 6.0.1

biocViews FunctionalGenomics, Genetics, GeneSetEnrichment, Software, GeneExpression, Sequencing, Coverage, BioCarta

URL <https://github.com/StanleyXu/loci2path>

BugReports <https://github.com/StanleyXu/loci2path/issues>

Collate 'allClasses.R' 'allGenerics.R' 'allAccessor.R' 'check.geneid.R' 'loci2path.demo-data.R' 'loci2pathResult-methods.R' 'query-methods.R' 'show-methods.R'

git\_url https://git.bioconductor.org/packages/loci2path

git\_branch RELEASE\_3\_18

<span id="page-1-0"></span>2 biocarta

git\_last\_commit 903e07c git\_last\_commit\_date 2023-10-24 Repository Bioconductor 3.18 Date/Publication 2024-03-25

# R topics documented:

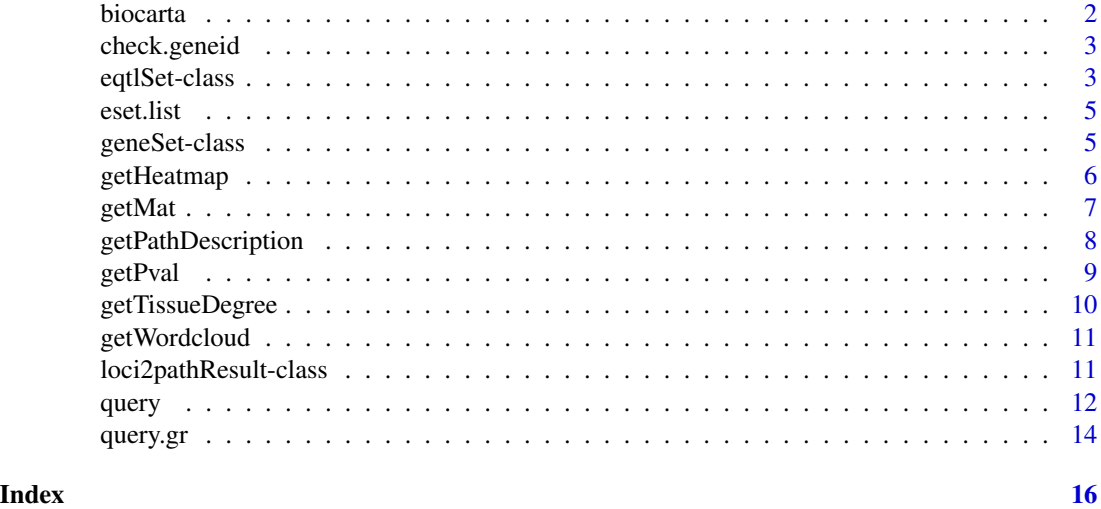

biocarta *eQTL geneset enrichment query demo data*

#### Description

Demo Data to show how to perform eQTL-geneset enrichment query.

#### Usage

```
data(loci2path.demo)
```
#### Format

An object of class geneSet of length 1.

#### Details

eqtl.set.list A list of eQTLset objects; eQTL data are collected from GTeX.

biocarta A Geneset object; Geneset are from Broad Institute's MSigDB: curated gene set, category 'cp': BIOCARTA

query.gr A Genomic Region object; Query regions are from immunoBase, crohn's disease.

#### <span id="page-2-0"></span>check.geneid 3

#### Examples

data(loci2path.demo)

check.geneid *check compatibility of gene identifiers between eQTL set and gene set*

#### Description

This function perform enrichment test between one eQTL set and one gene set

#### Usage

check.geneid(e.set, g.set)

#### Arguments

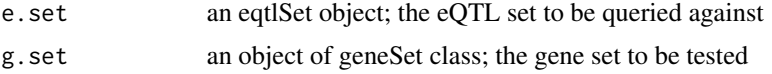

#### Value

a data.frame shows the number of genes from (1) eqtl Set (2) gene Set (3) shared

#### Examples

check.geneid(eset.list\$Skin, biocarta)

eqtlSet-class *eqtlSet Class*

#### Description

eqtlSet Class contains information for eqtl-gene association, gene identifier, position of SNPs, etc.

#### Usage

```
tissue(x)
eqtlId(x)
eqtlRange(x)
eqtlGene(x)
## S4 method for signature 'eqtlSet'
```

```
tissue(x)
## S4 method for signature 'eqtlSet'
eqtlId(x)
## S4 method for signature 'eqtlSet'
eqtlRange(x)
## S4 method for signature 'eqtlSet'
eqtlGene(x)
```
#### Arguments

x An eqtlSet object

#### Value

Object of class eqtlSet

#### Slots

tissue character; name of the cell/tissue of the eQTL study

eqtlId character; name of the SNPs

eqtlRange GenomicRanges; position of the SNPs

gene character; gene identifier

### Examples

```
require(GenomicRanges)
brain.file <- system.file("extdata", "eqtl/brain.gtex.txt",
   package="loci2path")
tab <- read.table(brain.file, stringsAsFactors=FALSE, header=TRUE)
eqtlRange <- GRanges(seqnames=Rle(tab$snp.chr),
   ranges=IRanges(start=tab$snp.pos,
   width=1))
brain.eset <- eqtlSet(tissue="brain",
   eqtlId=tab$snp.id,
   eqtlRange=eqtlRange,
   gene=as.character(tab$gene.entrez.id))
tissue(brain.eset)
head(eqtlId(brain.eset))
eqtlRange(brain.eset)
head(eqtlGene(brain.eset))
```
<span id="page-4-0"></span>

#### Description

Demo Data to show how to perform eQTL-geneset enrichment query.

#### Usage

data(loci2path.demo)

#### Format

An object of class list of length 3.

#### Details

eset.list A list of eQTLset objects; eQTL data are collected from GTeX.

biocarta A Geneset object; Geneset are from Broad Institute's MSigDB: curated gene set, category 'cp': BIOCARTA

query.gr A Genomic Region object; Query regions are from immunoBase, Psoriasis disease.

#### Examples

data(loci2path.demo)

geneSet-class *geneSet Class*

#### Description

geneSet Class contains information for names of gene sets and a list of gene sets

#### Usage

```
numGene(x)
description(x)
geneSetList(x)
## S4 method for signature 'geneSet'
numGene(x)
## S4 method for signature 'geneSet'
```
#### <span id="page-5-0"></span>6 getHeatmap

```
description(x)
```
## S4 method for signature 'geneSet' geneSetList(x)

#### Arguments

x An geneSet object

#### Value

Object of class geneSet

#### **Slots**

numGene numeric; the total number of all genes; This number is used in enrichment tests

description vector of character; additional information for gene sets, such as names, URLs, a short description, etc.

geneSetList list; a list of gene sets; each member is a vector containing a group of gene identifiers

#### Examples

```
biocarta.link.file <- system.file("extdata",
    "geneSet/biocarta.txt", package="loci2path")
biocarta.link <- read.delim(biocarta.link.file, header=FALSE,
   stringsAsFactors=FALSE)
biocarta.set.file <- system.file("extdata", "geneSet/biocarta.set.txt",
   package="loci2path")
set.geneid <- read.table(biocarta.set.file, stringsAsFactors=FALSE)
set.geneid <- strsplit(set.geneid[,1], split=",")
names(set.geneid) <- biocarta.link[,1]
biocarta <- geneSet(
    geneSetList=set.geneid,
    description=biocarta.link[,2],
   numGene=31847)
numGene(biocarta)
head(description(biocarta))
head(geneSetList(biocarta))
```
getHeatmap *Generate heatmap of enrichment matrix from query result*

#### Description

This function generate the enrichment heatmap using pheatmap package.

#### <span id="page-6-0"></span>getMat  $\overline{7}$

#### Usage

```
getHeatmap(res, ...)
## S4 method for signature 'loci2pathResult'
getHeatmap(res, main = "",
  test.method = c("gene", "eqtl", "glm"), filter.quantile = 0.5,
 max.ptw.gene = 5000
```
#### Arguments

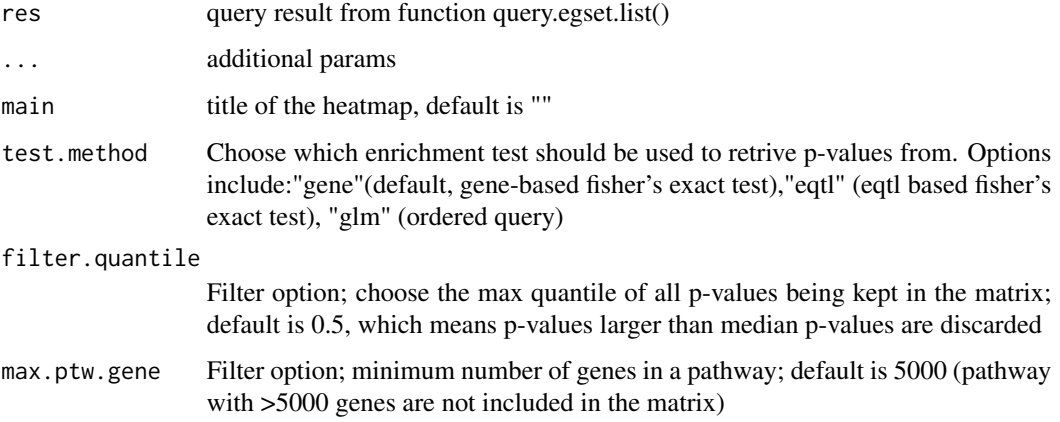

#### Value

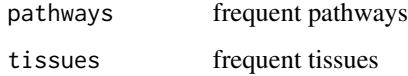

#### Examples

```
result <- query(query.gr=query.gr,
  loci=eset.list, path=biocarta)
getHeatmap(result)
```
getMat *Extract tissue/geneset enrichment matrix from query result*

#### Description

This function extracts the enrichment matrix from eQTL list query result. The rows of the matrixs are pathways; and the columns of the matrixs are tissues/cell lines of the eQTL sets. P-Values from enrichment tests are summarized in this matrix

#### <span id="page-7-0"></span>Usage

```
getMat(res, ...)
## S4 method for signature 'loci2pathResult'
getMat(res, test.method = c("gene", "eqtl",
  "glm"), filter.quantile = 0.5, max.ptw.gene = 5000)
```
#### Arguments

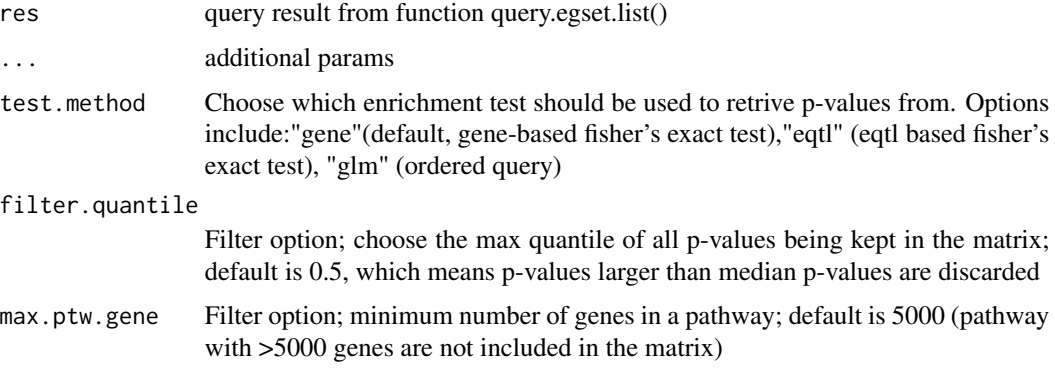

#### Value

p-value matrix collected from enrichment result table

#### Examples

```
result <- query(query.gr=query.gr,
loci=eset.list, path=biocarta)
mat <- getMat(result, test.method="gene")
```
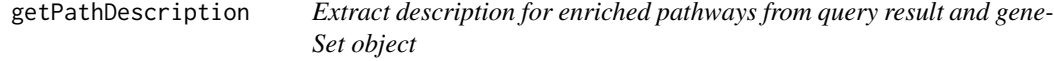

#### Description

This function extracts the pathway description from geneSet object.

# Usage

```
getPathDescription(res, ...)
## S4 method for signature 'loci2pathResult'
getPathDescription(res, geneset)
```
#### <span id="page-8-0"></span>getPval 9

#### Arguments

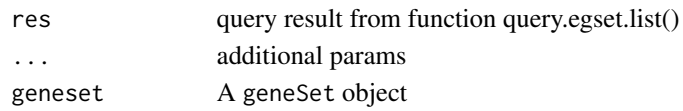

#### Value

a vector of gene set description from geneSet description slot

# Examples

```
result <- query(query.gr=query.gr,
  loci=eset.list, path=biocarta)
path.des <- getPathDescription(result, biocarta)
```
getPval *Extract tissue/geneset enrichment p-value distribution from query result*

#### Description

This function extracts the enrichment p-value distribution from eQTL list query result. P-values from different tissues/cell types are organized, and QQ-plot is generated against uniform distribution

#### Usage

```
getPval(res, ...)
## S4 method for signature 'loci2pathResult'
getPval(res, test.method = c("gene", "eqtl",
  "glm"))
```
#### Arguments

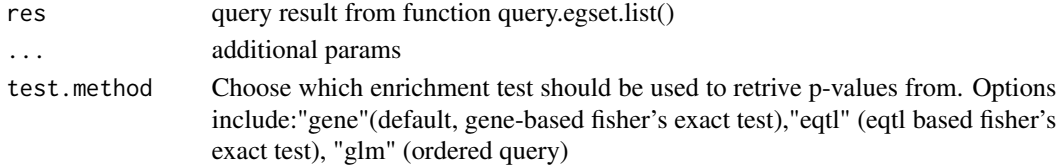

#### Value

generate pval distribution plot

#### Examples

```
result <- query(query.gr=query.gr,
 loci=eset.list, path=biocarta)
getPval(result, test.method="gene")
```
<span id="page-9-0"></span>

#### Description

This function extracts the tissue degree from eQTL list query result for each pathway.

#### Usage

```
getTissueDegree(res, ...)
## S4 method for signature 'loci2pathResult'
getTissueDegree(res, loci)
```
#### Arguments

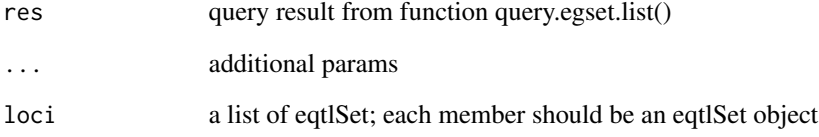

#### Value

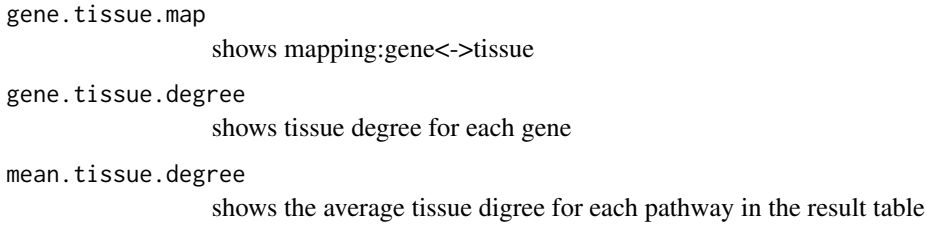

#### Examples

```
result <- query(query.gr=query.gr,
  loci=eset.list, path=biocarta)
tissue.degree=getTissueDegree(result, eset.list)
head(tissue.degree$gene.tissue.map)
head(tissue.degree$gene.tissue.degree)
head(tissue.degree$mean.tissue.degree)
```
<span id="page-10-0"></span>

#### Description

This function draw the enrichment heatmap using wordcloud package.

#### Usage

```
getWordcloud(res, ...)
## S4 method for signature 'loci2pathResult'
getWordcloud(res, min.freq.tissue = 5,
 min.freq.gset = 5, max.words = 50)
```
#### Arguments

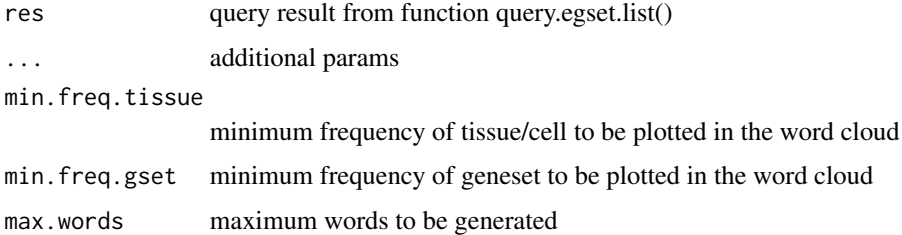

#### Value

empty

#### Examples

```
result <- query(query.gr=query.gr,
  loci=eset.list, path=biocarta)
getWordcloud(result, min.freq.tissue=2, min.freq.gset=1)
```
loci2pathResult-class *loci2pathResult Class*

#### Description

loci2pathResult Class contains information for the query result from query function query. Result object contains a ranked pathway table, and a vector of gene names that are associated with loci covered by query regions

#### Usage

```
resultTable(x)
```
coveredGene(x)

## S4 method for signature 'loci2pathResult' resultTable(x)

## S4 method for signature 'loci2pathResult' coveredGene(x)

#### Arguments

x An geneSet object

#### Value

Object of CLass loci2pathResult

### Slots

resultTable data.frame; contains enrichment statistics, summary of eQTL and gene numbers, pathway names and gene names, etc.

coveredGene list; each member is a vector of genes associated with one tissue, whose associating loci are covered by query regions

#### Examples

```
result <- query(query.gr=query.gr,
  loci=eset.list, path=biocarta)
result
resultTable(result) # a data.frame for enriched pathways
coveredGene(result)
```
query *Query enrichment in geneset through multiple eQTL sets.*

#### Description

This is the main function for loci2path query. Query can be made on either pathway enrichment or tissue-specificity, depending on the input Class. See Details for more.

<span id="page-11-0"></span>

query and the contract of the contract of the contract of the contract of the contract of the contract of the contract of the contract of the contract of the contract of the contract of the contract of the contract of the

#### Usage

```
query(query.gr, loci, path, ...)
## S4 method for signature 'GenomicRanges,list,ANY'
query(query.gr, loci, N = 2897310462)
## S4 method for signature 'GenomicRanges,eqtlSet,geneSet'
query(query.gr, loci, path,
  query.score = NULL, verbose = FALSE)
## S4 method for signature 'GenomicRanges,list,geneSet'
query(query.gr, loci, path,
 query.score = NULL, parallel = FALSE, verbose = FALSE)
```
#### **Arguments**

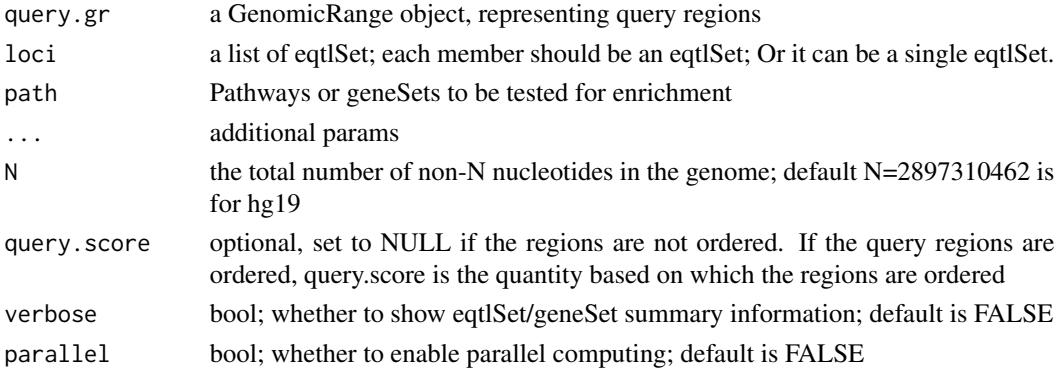

#### Details

The user need to specify

- 1. Query region;
- 2. loci; one or more eQTL set; this is usually more than one eQTL set. Only multiple eQTL set derived from different cells/tissues will show cell/tissue specificity.
- 3. path; pre-defined Pathways, or gene sets. the gene sets that enrichment tests would be performed to.

loci must be provided; path is optional. When path is missing, the tissue-specificity query for the regions is performed.

The most common case for loci is an eQTL set list. This function perform enrichment test between one eQTL set and a group of gene sets. Usually query are based on eQTL set list, rather than only one eQTL set. Several result exploring functions (getMat, getHeatmap, getPval, etc...) are designed for query result from eQTL set list and gene sets. The class loci2pathResult is also designed for eQTL set list query result only. The result returns a loci2pathResult only the class of loci is a list of eqtlSet.

If user input one eQTL set as argument loci, a simple list object will be returned for specific research purpose.

#### <span id="page-13-0"></span>Value

a data.frame showing the tissue enrichment of the query regions by binomial test.

a list; result.table is the major result table showing enrichment assessment; cover.gene is the vector showing the genes from the eqtl Sets covered by the query region(s)

a loci2pathResult class object

#### See Also

loci2pathResult

#### Examples

```
gr.tissue <- query(query.gr, eset.list)
#build one eqtlset
skin.eset <- eset.list$Skin
#query one egset
res.one <- query(query.gr, skin.eset, biocarta)
#enrichment result table
res.one$result.table
#all the genes associated with eQTLs covered by the query region
res.one$cover.gene
result <- query(query.gr=query.gr,
    loci=eset.list, path=biocarta)
#enrichment result table
resultTable(result)
#all the genes associated with eQTLs covered by the query region
coveredGene(result)
```
query.gr *eQTL geneset enrichment query demo data*

#### Description

Demo Data to show how to perform eQTL-geneset enrichment query.

#### Usage

data(loci2path.demo)

#### Format

An object of class GRanges of length 47.

#### Details

eqtl.set.list A list of eQTLset objects; eQTL data are collected from GTeX. biocarta A Geneset object; Geneset are from Broad Institute's MSigDB: curated gene set, category

'cp': BIOCARTA

query.gr A Genomic Region object; Query regions are from immunoBase, crohn's disease.

query.gr and the contract of the contract of the contract of the contract of the contract of the contract of the contract of the contract of the contract of the contract of the contract of the contract of the contract of t

# Examples

data(loci2path.demo)

# <span id="page-15-0"></span>**Index**

```
∗ cloud
    getWordcloud, 11
∗ datasets
    biocarta, 2
    eset.list, 5
    query.gr, 14
∗ heatmap
    getHeatmap, 6
∗ result
    getMat, 7
    getPval, 9
    getTissueDegree, 10
∗ word
    getWordcloud, 11
biocarta, 2
check.geneid, 3
coveredGene (loci2pathResult-class), 11
coveredGene,loci2pathResult-method
        (loci2pathResult-class), 11
description (geneSet-class), 5
description,geneSet-method
        (geneSet-class), 5
eqtlGene (eqtlSet-class), 3
eqtlGene,eqtlSet-method
        (eqtlSet-class), 3
eqtlId (eqtlSet-class), 3
eqtlId,eqtlSet-method (eqtlSet-class), 3
eqtlRange (eqtlSet-class), 3
eqtlRange,eqtlSet-method
        (eqtlSet-class), 3
eqtlSet (eqtlSet-class), 3
eqtlSet-class, 3
eset.list, 5
geneSet (geneSet-class), 5
geneSet-class, 5
geneSetList (geneSet-class), 5
```
geneSetList,geneSet-method *(*geneSet-class*)*, [5](#page-4-0) getHeatmap, [6](#page-5-0) getHeatmap,loci2pathResult-method *(*getHeatmap*)*, [6](#page-5-0) getMat, [7](#page-6-0) getMat,loci2pathResult-method *(*getMat*)*, [7](#page-6-0) getPathDescription, [8](#page-7-0) getPathDescription,loci2pathResult-method *(*getPathDescription*)*, [8](#page-7-0) getPval, [9](#page-8-0) getPval,loci2pathResult-method *(*getPval*)*, [9](#page-8-0) getTissueDegree, [10](#page-9-0) getTissueDegree,loci2pathResult-method *(*getTissueDegree*)*, [10](#page-9-0) getWordcloud, [11](#page-10-0) getWordcloud,loci2pathResult-method *(*getWordcloud*)*, [11](#page-10-0) loci2pathResult *(*loci2pathResult-class*)*, [11](#page-10-0) loci2pathResult-class, [11](#page-10-0) numGene *(*geneSet-class*)*, [5](#page-4-0) numGene,geneSet-method *(*geneSet-class*)*, [5](#page-4-0) query, [12](#page-11-0) query,eqtlSet,geneSet-method *(*query*)*, [12](#page-11-0) query,GenomicRanges,eqtlSet,geneSet-method *(*query*)*, [12](#page-11-0) query,GenomicRanges,list,ANY-method *(*query*)*, [12](#page-11-0) query,GenomicRanges,list,geneSet-method *(*query*)*, [12](#page-11-0) query,list,geneSet-method *(*query*)*, [12](#page-11-0) query,list-method *(*query*)*, [12](#page-11-0) query.gr, [14](#page-13-0)

#### $I$ TNDEX  $17$

```
resultTable
(loci2pathResult-class
)
, 11
resultTable,loci2pathResult-method (loci2pathResult-class), 11
```
tissue *(*eqtlSet-class *)* , [3](#page-2-0) tissue,eqtlSet-method *(*eqtlSet-class *)* , [3](#page-2-0)